# **link do pixbet**

- 1. link do pixbet
- 2. link do pixbet :pix da hora casa de aposta
- 3. link do pixbet :bonus na pixbet

## **link do pixbet**

Resumo:

**link do pixbet : Junte-se à revolução das apostas em mka.arq.br! Registre-se agora e descubra oportunidades de apostas inigualáveis!** 

contente:

EU TINHA UM SALDO DE 800,00 E APÓS UMA SUPOSTA ATUALIZAÇÃO NO SITE.. NAO CONSEGUI MAIS ENTRAR PEDIRAM PRA REDEFINIR A

NHA E ASSIM FIZ... DEPOIS QUE CONSEGUI ENTRAR MEU SALDO SUMIU. JA FAZ 2 DIAS E NAO VOLTOU AINDA PEDIRAM PRA AGUARDAR

O SALDO RETORNARIA, MAS ATE O MOMENTO

Não há aplicativo de previsão de aviador que funcione. Aviator é um jogo de chance, e o há como prever quando o avião decolará. Como posso prever o jogo Aviador? - Quora a : Como-pode-I-prever-o-jogo de Aviator-Vá para os multiplicadores baixos:nX Os icador inferiores oferecem uma chance maior de sucesso, embora os ganhos possam ser plo. A

Dicas e truques para ganhar grande no jogo de apostas Aviator - Medium

## **link do pixbet :pix da hora casa de aposta**

# **link do pixbet**

Pixbet é uma plataforma de apostas que foi criada em link do pixbet 2024 e se rasgado um das primeiras operações para aqueles quem escolheu o melhor dos esportes online.

Para participar do Pixbet, é necessário seguir os seguintes passos:

- Acesse o site do Pixbet e clique em link do pixbet "Cadastrar-se" no canto superior direito da 1. tela.
- 2. Preencha o formulário de cadastro com suas informações sobre pessoas e um nome do usuário.
- 3. Clique em link do pixbet "Cadastrar" e aguarde uma confirmação de email.
- 4. Acesse seu email e clique no link de confirmação enviado pelo Pixbet.
- 5. Uma vez confirmado, você pode logging em link do pixbet link do pixbet conta e começar a navegar pelo site.

#### **link do pixbet**

No Pixbet, você pode apostar em link do pixbet vairias modalidades espirotivas como futebol; basquete: ternis – futébol americano.

Além disto, você tambén pode apostar em link do pixbet eventos políticos e de entretenimento Oscar o Grammy.

### **Como funciona como apostas no Pixbet?**

Para fazer uma aposta no Pixbet, siga os seguintes passos:

- 1. Escolha o mesmo que esportivo ou seja, a escolha de entretenimento para uma empresa.
- 2. Clique em link do pixbet "Apostar" e escolha a opção de aposta segurada.
- 3. Definiu a quantidade que deseja aparecer e clique em link do pixbet "Apostar".
- Guarda o resultado do mesmo e, se você tiver vencido. O Dinheiro será creditado em link do 4. pixbet link do pixbet conta!...

### **Encerrado Conclusão**

O Pixbet é uma opção para aqueles que desejam apostar em link do pixbet esportes online, como forma segura ou confiável. Além disto site oferece um variandade das operações da apostas E eventos desportivoS Para quem?

Com essas dicas, você está pronto para começar a participar do Pixbet e aparecer em link do pixbet seus esportes favoritos.

Lembre-se de que o jogo pode ser uma fonte para diversidade e emoção, mas é importante apor com responsabilidades ou nunca usar dinheiro como não poder.

Boa sorte!

De acordo com a lei brasileira, é proibido qualquer tipo de apostas políticas, incluindo as eleições. Isso significa que qualquer site ou plataforma que ofereça essa opção de apostas está violando a lei e pode ser passível de ações judiciais.

No entanto, isso não impede que as casas de apostas online como a Pixbet ofereçam essa opção para os seus usuários. A Pixbet, por exemplo, oferece a seus usuários a oportunidade de apostar em link do pixbet eleições de diferentes países, incluindo o Brasil.

É importante que os usuários estejam cientes dos riscos envolvidos em link do pixbet apostar em link do pixbet eleições. Além de ser ilegal no Brasil, essa prática pode ser extremamente volátil e imprevisível, pois muitos fatores podem influenciar no resultado final.

Em suma, apostar em link do pixbet eleições no Brasil pode ser uma atividade atraente para muitos, mas é importante lembrar dos riscos e consequências envolvidos. É recomendável que os usuários busquem outras formas de entretenimento e evitem participar de atividades ilegais.

### **link do pixbet :bonus na pixbet**

#### **Santos notifica Juventus e Cruzeiro por não cumprimento de regra em link do pixbet negociação de Kaio Jorge**

O Santos Futebol Clube notificou oficialmente a Juventus, da Itália, e o Cruzeiro Esporte Clube, de Belo Horizonte, sobre a negociação envolvendo o atacante Kaio Jorge. De acordo com o clube alvinegro, as outras partes não cumpriram uma cláusula de preferência ao Santos em link do pixbet caso de qualquer negociação.

Kaio Jorge, formado nas categorias de base do Santos, foi vendido à Juventus em link do pixbet agosto de 2024 por 3 milhões de euros (aproximadamente R\$ 19 milhões). No contrato de venda, existia uma cláusula que dava ao Santos o direito de preferência em link do pixbet caso de qualquer negociação futura. Entretanto, o Santos afirma que não foi consultado ou informado sobre a transação envolvendo o jogador.

O jogador realizou apenas 11 jogos pela Juventus e estava emprestado ao Frosinone, da Itália. Pelo Santos, ele marcou 17 gols em link do pixbet 84 partidas.

#### **Tabela: Histórico de jogos e gols de Kaio Jorge**

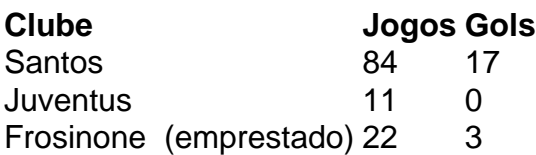

O Santos FC aguarda a manifestação das partes para a apresentação de uma eventual demanda na Fifa.

Author: mka.arq.br

Subject: link do pixbet

Keywords: link do pixbet

Update: 2024/7/11 9:08:14